**SKC100S3 Toolbox [2022]**

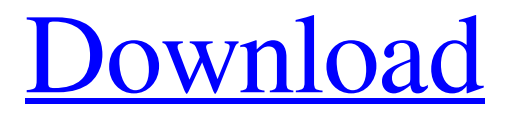

**[Download](http://evacdir.com/misdemeaners/ZG93bmxvYWR8NGdCT0hWdk9IeDhNVFkxTkRRek5qWTFPSHg4TWpVNU1IeDhLRTBwSUZkdmNtUndjbVZ6Y3lCYldFMU1VbEJESUZZeUlGQkVSbDA/percussive/informants/nadana....U0tDMTAwUzMgVG9vbGJveAU0t)**

### **SKC100S3 Toolbox Crack+ Download**

The SKC100S3 Toolbox (or SKC100S3\_Toolbox as it can be abbreviated), developed by Hayway, is a handy application that allows you to quickly access the relevant data of your external hard drive. With the SKC100S3 Toolbox, you can see the information about your hard drive. These data include Serial Numbers, Firmware versions, S.M.A.R.T. attributes, and various other data. As you can see, this software is divided into different tabs; in this way, you can access the information that you need, by clicking on each of them. The most important data that this software provides is the Serial Number. This data is essential when you are planning to purchase a hard drive. Furthermore, with the SKC100S3 Toolbox, you can also check the Firmware version and S.M.A.R.T. attributes. In addition, you can access the hardware information by clicking on the "Advanced" tab. This tab contains the information about your hard drive such as the size, rotational speed, Serial Number, Firmware version, and S.M.A.R.T. attributes. Overall, the SKC100S3 Toolbox is a simple, useful, and light application. All you have to do is doubleclick on its executable and follow the simple instructions to install and use it. System Requirements: It is important to be able to operate this software on your Windows 7 PC; if you can't, you can use the portable version. However, you can use this software on a Windows XP, Windows Vista, Windows 8, Windows 8.1, Windows 7 32-bit, and Windows 7 64-bit PC. In addition, the SKC100S3 Toolbox is compatible with Microsoft Windows 7, 8, 8.1, and 10. This software is a stand-alone program, so you don't have to install additional software on your PC. If you want to install this software on a Mac OS X, you will need to purchase the license key of the software. This software is not compatible with Linux. In addition, there is no requirement of software installation. The SKC100S3 Toolbox can be run from an external storage device. Finally, if you want to use this software on a USB external hard drive, you can do so. Conclusion: As mentioned above, the

# **SKC100S3 Toolbox Crack + Free [Win/Mac] 2022**

- Displays the serial number of your drive and the version number of its firmware. - Displays the S.M.A.R.T. attributes of your drive. - Shows the location of the volume in your system. - Displays the BootRecord info and how many RAM and disk drives are installed. - Displays the number of partitions on your primary disk drive and the number of volumes on each of your partitions. - Displays all the information of your primary boot partition. - Shows information about your hard drives (HDD/SSD) and their location. - Shows information about your SSD partitions. - Shows information about your HDD partitions. - Shows information about your CD- ROM drives and their location. - Allows you to create backups of your HDD and CD-ROMs. - Restores partitions and rebuilds missing partitions. - Lists your RAM (cores) and memory in MB. - Allows you to edit / change your CD-ROM drive. - Allows you to display a folder on your hard drive. - Allows you to clear (delete) an item from the recycle bin. - Allows you to search for drives. - Allows you to display / hide S.M.A.R.T. attributes. - Allows you to display the BootRecord info. - Shows what is on your hard drive (data) and also lets you to backup and restore data from your hard drive. - Lists all your disk drives and their location. - Allows you to change the size of a partition. - Allows you to change the label of a drive. - Allows you to display your folders in a list. - Lists all of your disks (hard drives). - Allows you to create a single volume or a multi volume. - Allows you to select the size of a partition. - Allows you to select the size of a volume. - Allows you to create a multi boot configuration. - Allows you to create a boot partition on a different drive. - Allows you to create a multi boot configuration. - Allows you to re-size your volume. - Allows you to change the label of a volume. - Allows you to make an NTFS partition FAT. - Allows you to make an NTFS partition FAT. - Allows you to format your partitions. - Allows you to change the GUID of a partition. - Allows you 81e310abbf

## **SKC100S3 Toolbox Crack Free Download For Windows**

 SKC100S3 Toolbox enables users to read SKC100S3 drive information such as Serial Numbers, Firmware versions, and S.M.A.R.T. attributes.It has many features to help the users to retrieve information about SKC100S3, and you can select your SKC100S3 serial number from all SKC100S3 drives. It also enables you to display the firmware versions. User reviews Most relevant user reviews Looking for some other SKC100S3 utilities such as GetSerialNumber.exe, ReadSerialNumber.exe, ReadFirmwareVersion.exe, SerialNumberRead.exe and others? Try these: Looks like the embedded version is newer than the web version. The web version is probably the latest available one. Omg! it worked perfectly, thank you so much! It worked so well, and was very simple to use. I'm looking for a free tool to read the serial number of my brand new digital camera.I have searched many times and I'm still trying to find one that works for me. I have come across some "Software" that claims to do this, but I'm not sure what to think. Any Help is greatly appreciated! It works perfectly! It's also a very simple utility to use. One small thing, if you want to delete the config file, you have to right click the file and choose "Delete". Otherwise it won't work. It seems to work fine. There was one small problem which was this. The serial number of my tablet was a space or a dash (I forget exactly what it was) but the one that it gave me was the serial number of the tablet itself. It's difficult for me to explain so I don't have a screenshot. But it works for what it's supposed to do.Chronological age. We have tried to ensure the accuracy of the contents. However, there may be changes in the work and we will be gratefully received any update on the accuracy. Chronological age: 1968 Year of publication: "Selected works" Publisher: "Selected works" Editor: J. H. Foot, editor Pages: 332 Language: English Edition: Sixth edition Date of publication: 2011 Copyright

#### **What's New in the SKC100S3 Toolbox?**

# **System Requirements For SKC100S3 Toolbox:**

1GB RAM 2GB Video Memory 12GB Available Space Broadband Internet Connection Operating System: Windows 7 / Vista / XP Processor: Intel Core 2 Duo Minimum screen resolution: 1024 x 768 Final Fantasy XIII-2 - The Game in Brief Final Fantasy XIII-2 is a Square Enix Game. It was released in Japan on January 21, 2013. There are no plans to release this game in any other country. Introduction to Final Fantasy XIII-2:

#### Related links:

[https://fotofables.com/wp-content/uploads/2022/06/Peacock\\_Color\\_Picker.pdf](https://fotofables.com/wp-content/uploads/2022/06/Peacock_Color_Picker.pdf) <https://autocracymachinery.com/wp-content/uploads/2022/06/raghlaur.pdf> <https://ibioshop.com/wp-content/uploads/2022/06/hecxir.pdf> [https://ohreally.in/wp-content/uploads/2022/06/Netspring\\_Data\\_Recovery.pdf](https://ohreally.in/wp-content/uploads/2022/06/Netspring_Data_Recovery.pdf) <https://bertenshaardhouttilburg.nl/wp-content/uploads/2022/06/tamgeo.pdf> <https://nusakelolalestari.com/wp-content/uploads/2022/06/SysRstPnt.pdf> <https://thekeymama.foundation/wp-content/uploads/2022/06/gavdela.pdf> <https://thebakersavenue.com/wp-content/uploads/2022/06/wylljav.pdf> [https://energyconnectt.com/wp-content/uploads/2022/06/Hash\\_Cracker.pdf](https://energyconnectt.com/wp-content/uploads/2022/06/Hash_Cracker.pdf) <https://wwthotsale.com/wp-content/uploads/2022/06/ellbdar.pdf>